# Dell PowerVault NX3300 システム はじめに

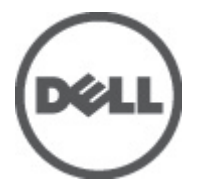

規制モデル: E16S Series 規制タイプ: E16S001

# メモ、注意、警告

■ メモ: コンピュータを使いやすくするための重要な情報を説明しています。

### 注意: ハードウェアの損傷やデータの損失の可能性を示し、その問題を回避するための方法を説明してい ます。

警告: 物的損害、けが、または死亡の原因となる可能性があることを示しています。

#### この文書の情報は、事前の通知なく変更されることがあります。 **©** 2012 すべての著作権は Dell Inc. にあります。

Dell Inc. の書面による許可のない複製は、いかなる形態においても厳重に禁じられています。

本書に使用されている商標:Dell™、Dell ロゴ、Dell Precision™、OptiPlex™、Latitude™、PowerEdge™、PowerVault™、PowerConnect™、 OpenManage™、EqualLogic™、Compellent™、KACE™、FlexAddress™、Force10™ および Vostro™ は Dell Inc. の商標です。Intel®、 Pentium®、Xeon®、Core® および Celeron® は米国およびその他の国における Intel Corporation の登録商標です。AMD® は Advanced Micro Devices, Inc. の登録商標、AMD Opteron™、AMD Phenom™ および AMD Sempron™ は同社の商標です。 Microsoft®、Windows®、Windows Server®、Internet Explorer®、MS-DOS、Windows Vista®、および Active Directory® は米国お よび/またはその他の国における Microsoft Corporation の商標または登録商標です。Red Hat® および Red Hat® Enterprise Linux®® は米国および / またはその他の国における Red Hat, Inc. の登録商標です。Novell® および SUSE® は米国お よびその他の国における Novell, Inc. の登録商標です。Oracle® は Oracle Corporation またはその関連会社、もしくはその両者 の登録商標です。Citrix®、Xen®、XenServer® および XenMotion® は米国および / またはその他の国における Citrix Systems, Inc. の登録商標または商標です。VMware®、Virtual SMP®、vMotion®、vCenter® および vSphere® は米国またはその他の国におけ る VMware, Inc. の登録商標または商標です。IBM® は International Business Machines Corporation の登録商標です。

商標または製品の権利を主張する事業体を表すために、その他の商標および社名が使用されていることがあります。それ らの商標や会社名は、一切 Dell Inc. に帰属するものではありません。

 $2012 - 06$ 

Rev. A00

# 取り付けと設定

警告: 次の手順を実行する前に、システムに付属の安全に関する注意事項をお読みください。

## ラックシステムの開梱

システムを箱から取り出し、同梱品がすべて揃っていることを確認します。

レールの組み立てとラックへのシステムの取り付けの際は、システムに付属しているマニュアルの「安全に お使いいただくために」およびラックへの取り付け手順に従ってください。

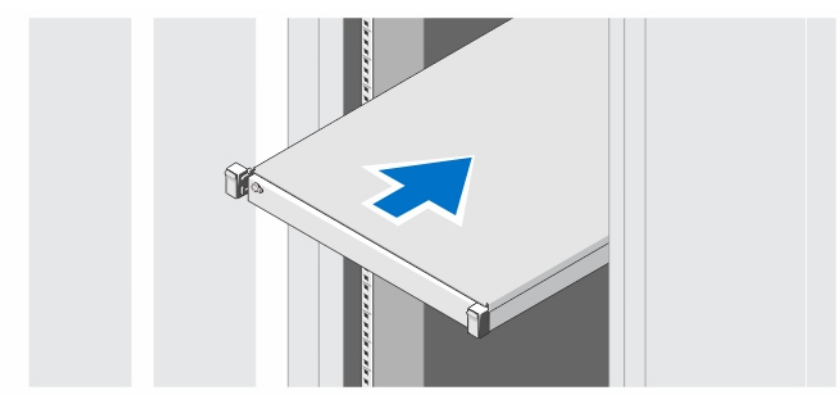

図 1. ラックへのレールとシステムの取り付け

オプション — キーボード、マウス、モニタの接続

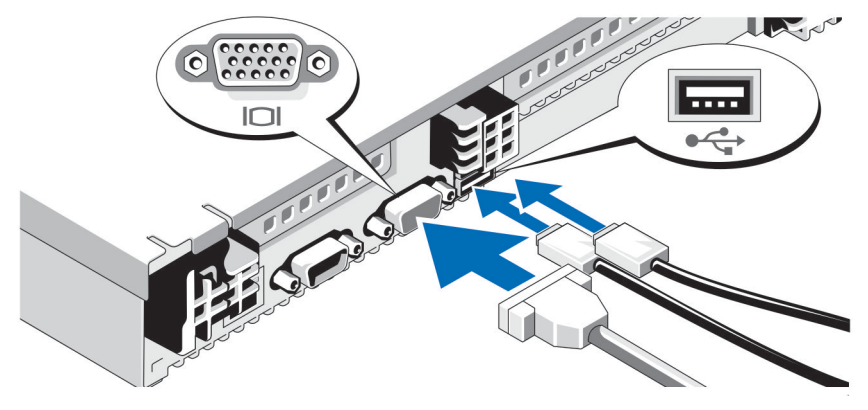

図 2. キーボード、マウス、モニタの接続

キーボード、マウス、モニタを接続します(オプション)。

システム背面のコネクタには、どのケーブルをどのコネクタに接続するかを示すアイコンがあります。モニ タケーブルのコネクタは、ネジがある場合にはネジをしっかり締めてください。

### 電源ケーブルの接続

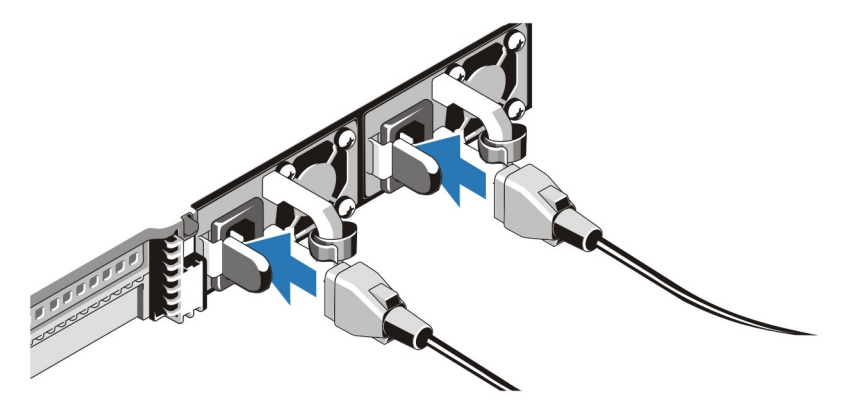

#### 図 3. 電源ケーブルの接続

システムの電源ケーブルをシステムに接続し、モニタを使用する場合は、モニタの電源ケーブルをモニタに 接続します。

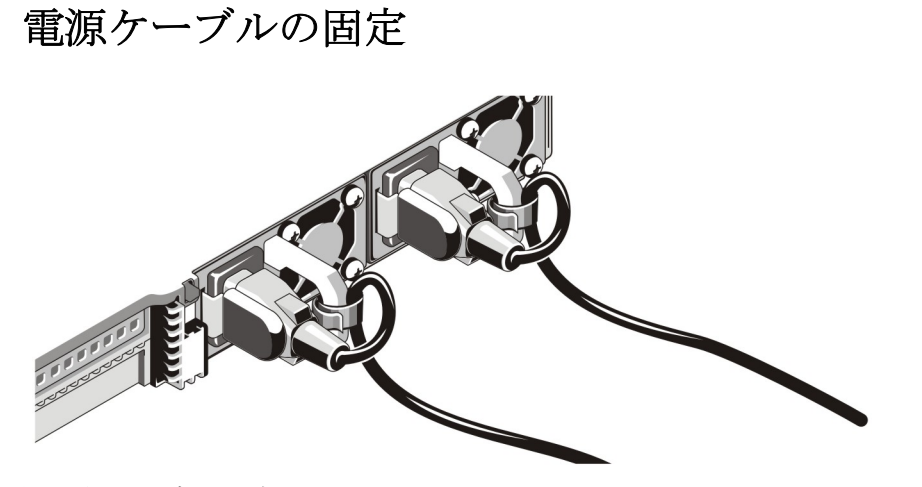

#### 図 4. 電源ケーブルの固定

システムの電源ケーブルを曲げ(図を参照)、ケーブル用ストラップに取り付けます。

電源ケーブルのもう一方の端を、アースされた電源コンセントまたは、UPS(無停電電源装置)や配電装置 (PDU)などの別の電源に接続します。

### システムの電源投入

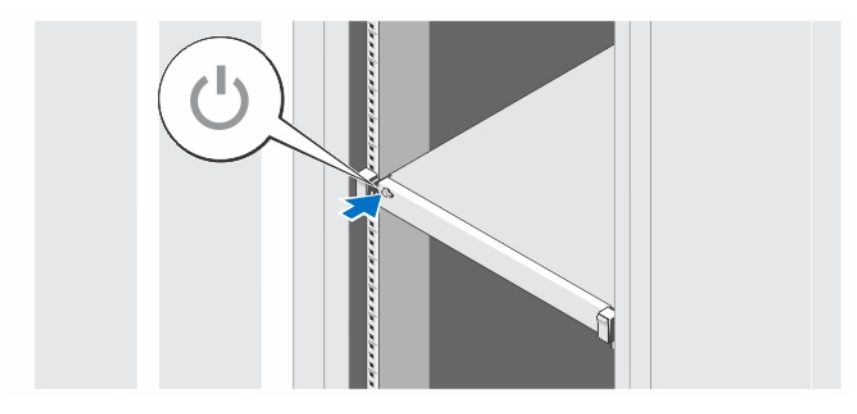

#### 図 5. システムの電源投入

システムの電源ボタンを押します。電源インジケータが点灯します。

### ベゼル(オプション)の取り付け

#### 図 6. ベゼル (オプション)の取り付け

ベゼル(オプション)を取り付けます。

### Dell ソフトウェア製品ライセンス契約

このシステムをお使いになる前に、システムに付属する Dell ソフトウェア製品ライセンス契約をお読みくだ さい。デルがインストールしたソフトウェアのメディアはすべて、お客様のシステムにインストールされて いるソフトウェアの「バックアップ」コピーとしてお取り扱いいただく必要があります。同ライセンス契約 の条項に同意されない場合は、カスタマーサービスまでご連絡ください。米国のお客様の場合は、800-WWW-DELL (800-999-3355)におかけください。米国外のお客様の場合は、support.dell.com のトップページから該当 の国または地域をお選びください。

### その他の情報

- 警告: お使いのシステムに付属の安全上および規制上の情報を参照してください。保証に関する情報は、 この文書に含まれている場合と、別個の文書として付属する場合とがあります。
	- 『オーナーズマニュアル』では、システムの機能、システムのトラブルシューティング方法、および システムコンポーネントの取り付けや交換の方法について説明しています。このマニュアルは、 support.dell.com/manuals で入手できます。
	- ラックソリューションに付属のマニュアルでは、システムをラックに取り付ける方法について説明し ています(必要な場合)。
	- システムに付属のメディアには、オペレーティングシステム、システム管理ソフトウェア、システム アップデート、およびシステムと同時に購入されたシステムコンポーネントに関するものを含め、シ ステムの設定と管理用のマニュアルとツールが収録されています。

■ メモ:アップデートには他の文書の内容を差し替える情報が含まれている場合がよくありますので、 support.dell.com/manuals でアップデートがないかどうかを常に確認し、初めにお読みください。

### テクニカルサポートの利用法

本書で説明している手順がよくわからない場合や、システムの動作が予期したとおりでない場合は、『オーナ ーズマニュアル』を参照してください。Dell では包括的なハードウェアトレーニングと認定制度をご用意し ております。詳細については、dell.com/training を参照してください。地域によっては、このサービスをご利 用いただけない場合もあります。

### NOM 情報

以下は、メキシコの公式規格(NOM)の仕様に準拠する、本書で取り上げている装置に関する情報です。

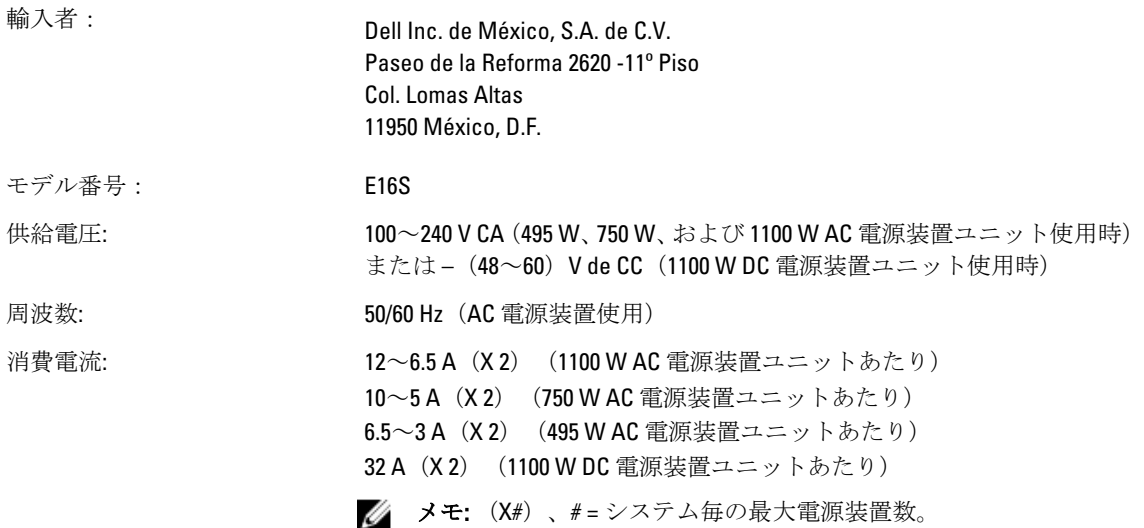

### 仕様

■ メモ:次の仕様には、システムの出荷に際し、法により提示が定められている項目のみを記載していま す。お使いのシステムの仕様を記載した完全な最新リストについては support.dell.com をご覧ください。 電源

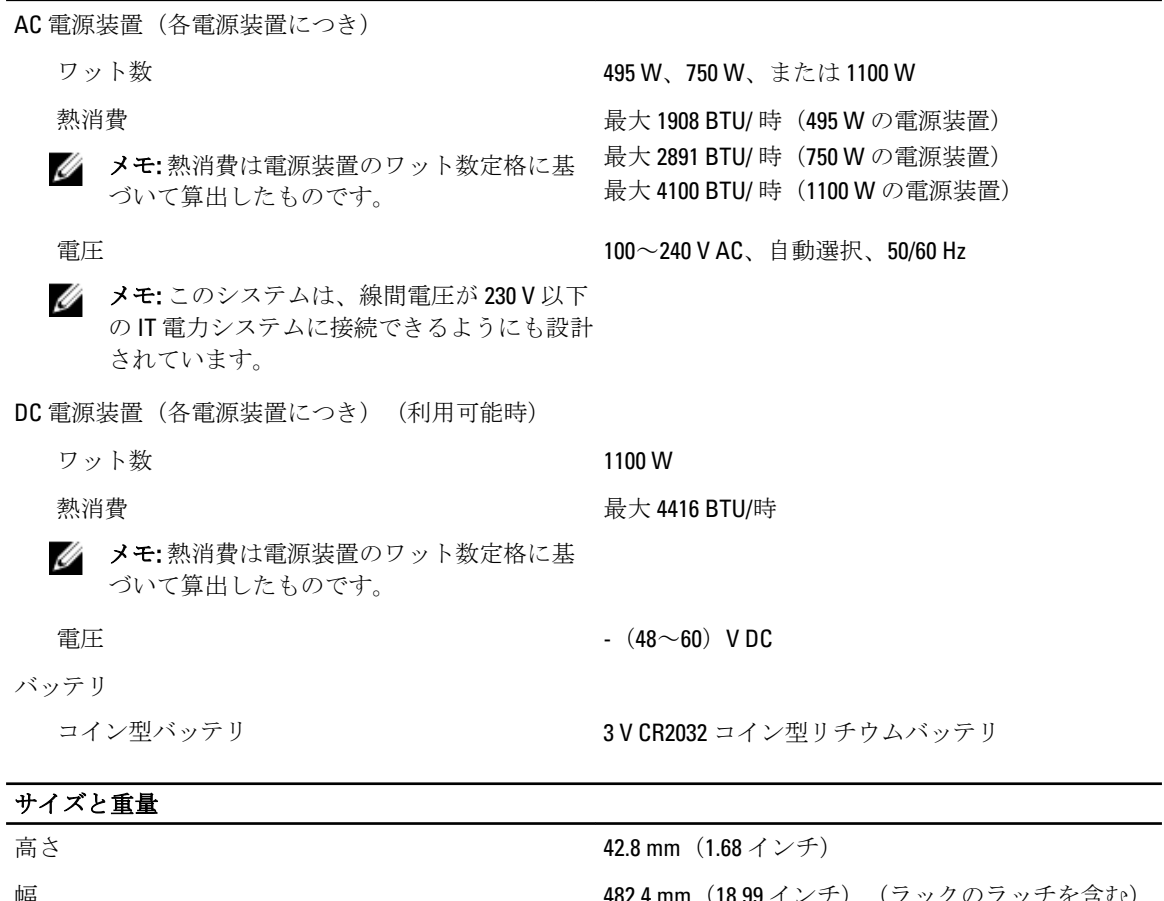

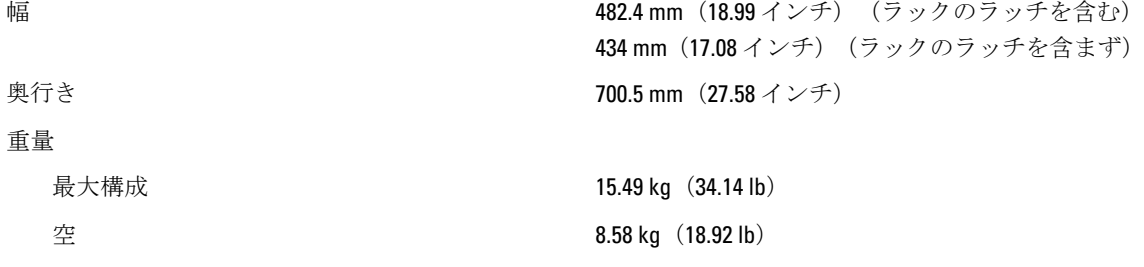

#### 環境

シンモ:特定のシステム構成でのその他の環境条件の詳細については、dell.com/environmental\_datasheets を 参照してください。

#### 温度

動作時 カランス すいちゃん すいこと 連続使用: 10~35 ℃ (50~95 °F) (相対湿度 10~80 パーセント、最大露点 26 °C(78.8 °F)の場合)。高 度 900 m 超での最大許容乾球温度低下 1 °C/300 m (1 °F/550 フィート)。

#### 環境

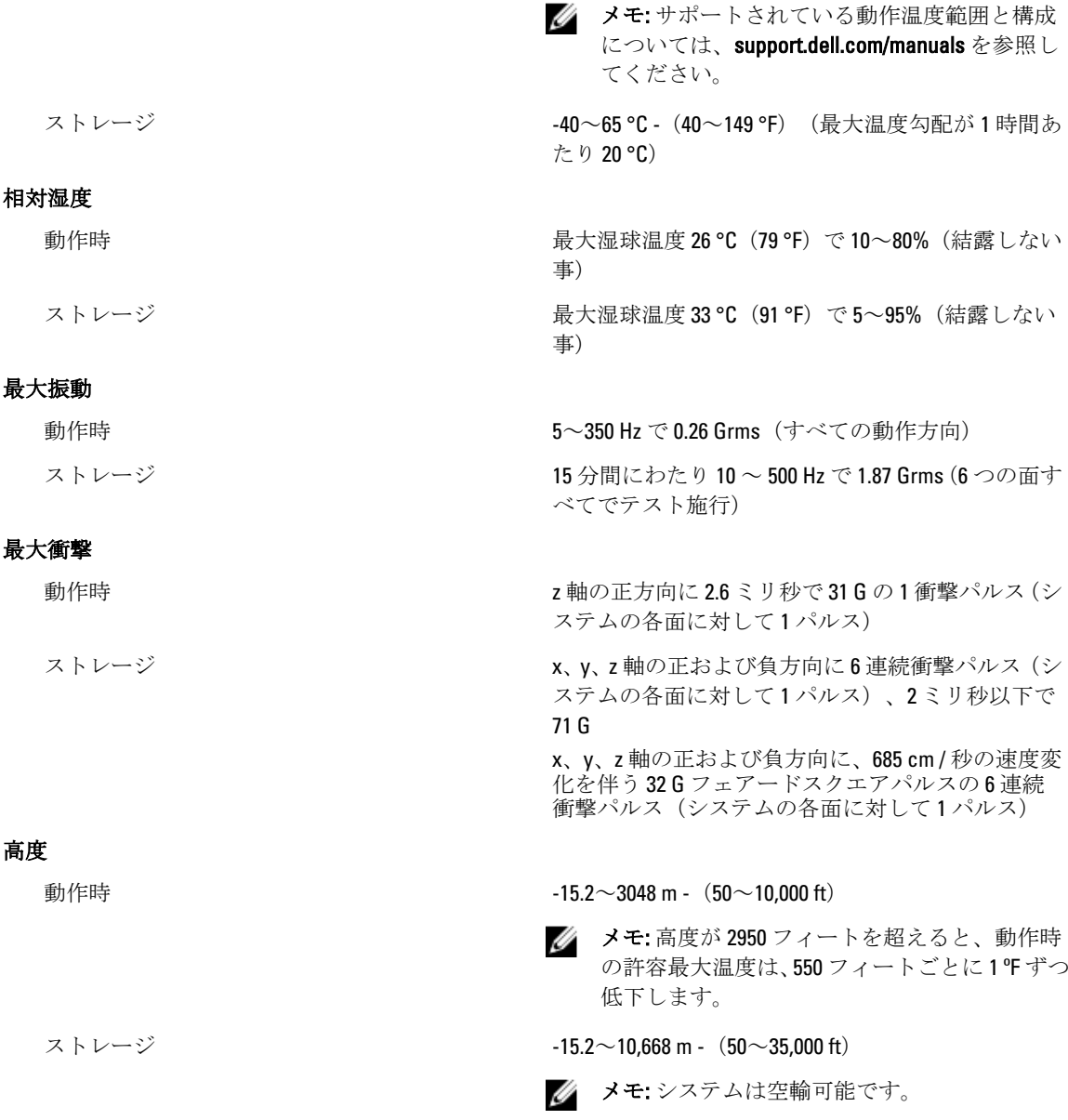

#### 粒子汚染

空気清浄

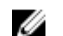

空気清浄要件は、事務所や工場現場などのデ<sup>す。</sup> ータセンター外での使用のために設計された △ メモ:データセンターに吸入される空気は、 IT 装置には適用されません。 す。

メモ:データセンター環境のみに該当します。 ISO クラス8の定義に準じて、95% 上限信頼限界で データセンターの空気清浄レベルは、ISO 14644-1 の

> MERV11 または MERV13 フィルタで濾過する必 要があります。

#### 環境

伝導性ダスト

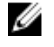

メモ: データセンターおよびデータセンター 外環境の両方に該当します。

腐食性ダスト

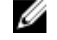

メモ: データセンターおよびデータセンター 外環境の両方に該当します。

空気汚染物質レベル

#### ガス状汚染物

空気中に伝導性ダスト、亜鉛ウィスカ、またはその 他伝導性粒子が存在しないようにする必要があり ます。

- 空気中に腐食性ダストが存在しないように する必要があります。
- 空気中の残留ダストは、潮解点が相対湿度 60% 未満である必要があります。

クラス G1 (ISA-S71.04-1985の定義による)。

銅クーポン腐食度 **インスポン インス G1(ANSI/ISA71.04-1985**の定義による)に準 じ、ひと月あたり 300 Å 未満。

銀クーポン腐食度 AHSRAE TC9.9 の定義に準じ、ひと月あたり 200 Å 未 満。